# **Wifi Pppoe**

**Chris Kennedy**

 **Windows 8.1: The Missing Manual** David Pogue,2013-11-26 Windows 8.1 continues the evolution of the most radical redesign in Microsoft's history. It combines the familiar Windows desktop with a new, touchscreen-friendly world of tiles and full-screen apps. Luckily, David Pogue is back to help you make sense of it?with humor, authority, and 500 illustrations. The important stuff you need to know: What's new in 8.1. The update to 8.1 offers new apps, a universal Search, the return of the Start menu, and several zillion other nips and tucks. New features. Storage Spaces, Windows To Go, File Histories?if Microsoft wrote it, this book covers it. Security. Protect your PC from viruses, spyware, spam, sick hard drives, and out-ofcontrol kids. The network. HomeGroups, connecting from the road, mail, Web, music streaming among PCs?this book has your network covered. The software. Media Center, Photo Gallery, Internet Explorer, speech recognition?this one authoritative, witty guide makes it all crystal clear. It's the book that should have been in the box.

 Windows 7: The Missing Manual David Pogue,2010-03-19 In early reviews, geeks raved about Windows 7. But if you're an ordinary mortal, learning what this new system is all about will be challenging. Fear not: David Pogue's Windows 7: The Missing Manual comes to the rescue. Like its predecessors, this book illuminates its subject with reader-friendly insight, plenty of wit, and hardnosed objectivity for beginners as well as veteran PC users. Windows 7 fixes many of Vista's most painful shortcomings. It's speedier, has fewer intrusive and nagging screens, and is more compatible with peripherals. Plus, Windows 7 introduces a slew of new features, including better organization tools, easier WiFi connections and home networking setup, and even touchscreen computing for those lucky enough to own the latest hardware. With this book, you'll learn how to: Navigate the desktop, including the fast and powerful search function Take advantage of Window's apps and gadgets, and tap into 40 free programs Breeze the Web with Internet Explorer 8, and learn the email, chat, and videoconferencing programs Record TV and radio, display photos, play music, and record any of these to DVD using the Media Center Use your printer, fax, laptop, tablet PC, or smartphone with Windows 7 Beef up your system and back up your files Collaborate and share documents and other files by setting up a workgroup network

 **Windows 7: The Missing Manual** David Pogue,2010-03-19 In early reviews, geeks raved about Windows 7. But if you're an ordinary mortal, learning what this new system is all about will be challenging. Fear not: David Pogue's Windows 7: The Missing Manual comes to the rescue. Like its predecessors, this book illuminates its subject with reader-friendly insight, plenty of wit, and hardnosed objectivity for beginners as well as veteran PC users. Windows 7 fixes many of Vista's most painful shortcomings. It's speedier, has fewer intrusive and nagging screens, and is more compatible with peripherals. Plus, Windows 7 introduces a slew of new features, including better organization tools, easier WiFi connections and home networking setup, and even touchscreen computing for those lucky enough to own the latest hardware. With this book, you'll learn how to: Navigate the desktop, including the fast and powerful search function Take advantage of Window's apps and gadgets, and tap into 40 free programs Breeze the Web with Internet Explorer 8, and learn the email, chat, and videoconferencing programs Record TV and radio, display photos, play music, and record any of these to DVD using the Media Center Use your printer, fax, laptop, tablet PC, or smartphone with Windows 7 Beef up your system and back up your files Collaborate and share documents and other files by setting up a workgroup network

 **Windows Vista** David Pogue,2006-12-27 Windows Vista is Microsoft's most important software release in more than a decade. It offers users an abundance of new and upgraded features that were more than five years in the making: a gorgeous, glass-like visual overhaul; superior searching and organization tools; a multimedia and collaboration suite; and above all, a massive, top-to-bottom security-shield overhaul. There's scarcely a single feature of the older versions of Windows that hasn't been tweaked, overhauled, or replaced entirely. But when users first encounter this beautiful new operating system, there's gonna be a whole lotta head-scratchin', starting with trying to figure out which of the five versions of Vista is installed on the PC (Home, Premium, Business, Enterprise, Ultimate). Thankfully, Windows Vista: The Missing Manual offers coverage of all five versions. Like its predecessors, this book from New York Times columnist, bestselling author, and Missing Manuals creator David Pogue illuminates its subject with technical insight, plenty of wit, and hardnosed objectivity for beginners, veteran standalone PC users, and those who know their way around a network. Readers will learn how to: Navigate Vista's elegant new desktop Locate anything on your hard drive quickly with the fast, powerful, and fully integrated search function Use the Media Center to record TV and radio, present photos, play music, and record any of the above to DVD Chat, videoconference, and surf the Web with the vastly improved Internet Explorer 7 tabbed browser Build a network for file sharing, set up workgroups, and connect from the road Protect your PC and network with Vista's beefed up security And much more. This jargon-free guide explains Vista's features clearly and thoroughly, revealing which work well and which don't. It's the book that should have been in the box!

 **Switching to the Mac: The Missing Manual, Yosemite Edition** David Pogue,2015-01-22 What makes Windows refugees decide to get a Mac? Enthusiastic friends? The Apple Stores? Great-looking laptops? A halo effect from the popularity of iPhones and iPads? The absence of viruses and spyware? The freedom to run Windows on a Mac? In any case, there's never been a better time to switch to OS X—and there's never been a better, more authoritative book to help you do it. The important stuff you need to know: Transfer your stuff. Moving files from a PC to a Mac by cable, network, or disk is the easy part. But how do you extract your email, address book, calendar, Web bookmarks, buddy list, desktop pictures, and MP3 files? Now you'll know. Recreate your software suite. Many of the PC programs you've been using are Windows-only. Discover the Mac equivalents and learn how to move data to them. Learn Yosemite. Apple's latest operating system is faster, smarter, and more in tune with iPads and iPhones. If Yosemite has it, this book covers it. Get the expert view. Learn from Missing Manuals creator David Pogue—author of OS X Yosemite: The Missing Manual, the #1 bestselling Mac book on earth.

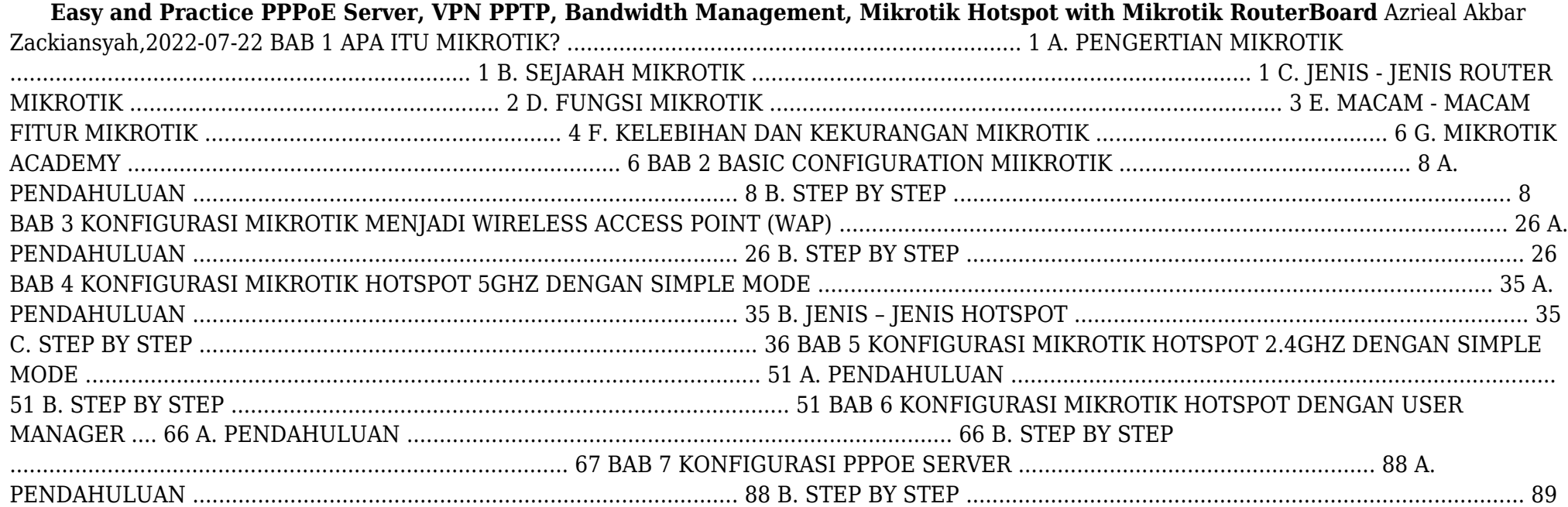

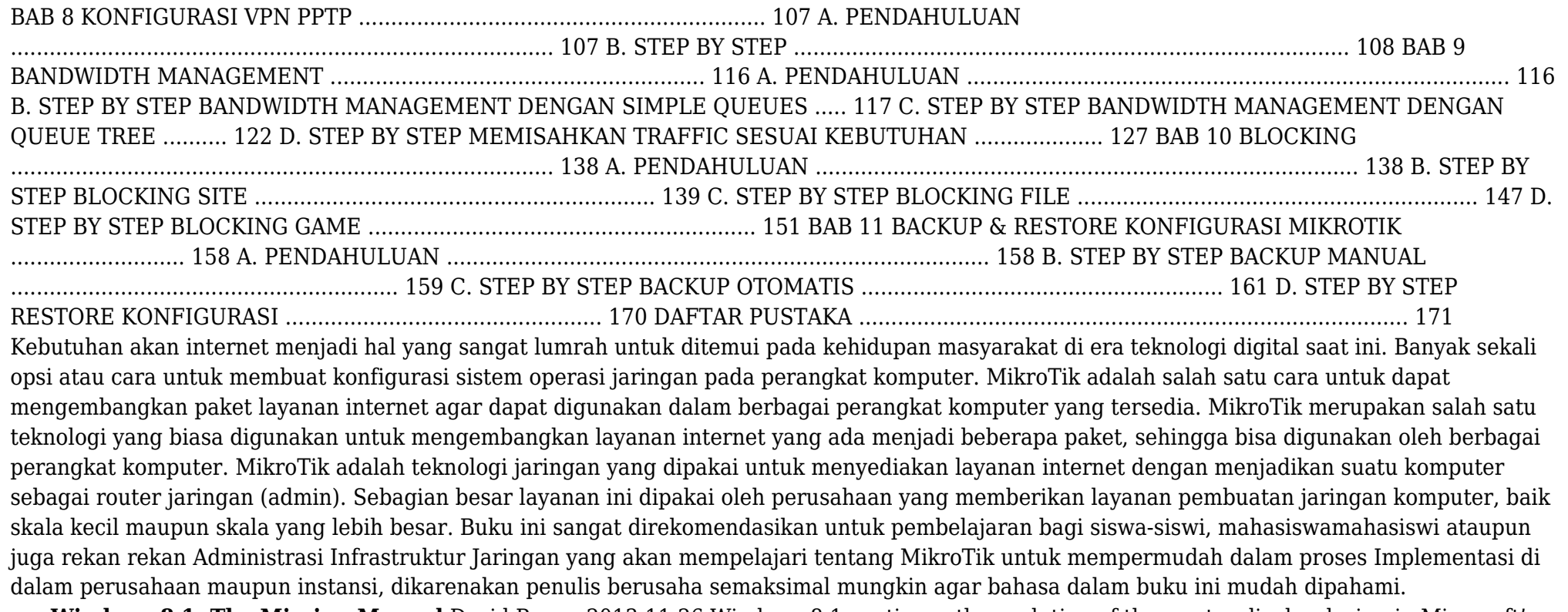

 **Windows 8.1: The Missing Manual** David Pogue,2013-11-26 Windows 8.1 continues the evolution of the most radical redesign in Microsoft's history. It combines the familiar Windows desktop with a new, touchscreen-friendly world of tiles and full-screen apps. Luckily, David Pogue is back to help you make sense of it—with humor, authority, and 500 illustrations. The important stuff you need to know: What's new in 8.1. The update to 8.1 offers new apps, a universal Search, the return of the Start menu, and several zillion other nips and tucks. New features. Storage Spaces, Windows To Go, File Histories—if Microsoft wrote it, this book covers it. Security. Protect your PC from viruses, spyware, spam, sick hard drives, and out-of-control kids. The network. HomeGroups, connecting from the road, mail, Web, music streaming among PCs—this book has your network covered. The software. Media Center, Photo Gallery, Internet Explorer, speech recognition—this one authoritative, witty guide makes it all crystal clear. It's the book that should have been in the box.

 **Windows 10: The Missing Manual** David Pogue,2015-09-17 With Windows 8, Microsoft completely reimagined the graphical user interface for its operating system, which now runs on both desktop PCs and tablets, but the overhaul was not without hitches and its dueling UIs (one designed for touch, the other for keyboards and mice) created significant confusion for users. Windows 10 (a free update to users of Windows 8 or Windows 7) fixes a number of the problems introduced by the revolution in Windows 8 and offers plenty of new features along, such as the new Spartan web browser, Cortana voice-activated "personal assistant," new universal apps (that run on tablet, phone, and computer), and more. But to really get the most out of the new operating system, you're going to need a guide. Thankfully, Windows 10: The Missing Manual will be there to help. Like its

predecessors, this book from the founder of Yahoo Tech, previous New York Times columnist, bestselling author, and Missing Manuals creator David Pogue illuminates its subject with technical insight, plenty of wit, and hardnosed objectivity for beginners, veteran standalone PC users, new tablet owners, and those who know their way around a network.

 macOS Sierra Chris Kennedy,2016-09-13 Perfect for new and longtime Mac users, this no-fluff guide to macOS Sierra is packed with details on system preferences, the desktop, Finder, applications, and utilities. You'll also find step-by-step instructions for printing, scanning, networking, sharing, troubleshooting, and going online. A Windows glossary makes switching to Mac (mostly) painless, and keyboard mavens will find a complete list of keyboard shortcuts. New features covered include Siri, Universal Clipboard, Auto Unlock with Apple Watch, Apple Pay, iCloud Desktop and Documents, Optimized Storage, Picture in Picture, tabbed documents, and updates to Messages, Photos, Notes, Contacts, Notification Center, System Preferences, and Finder. - See live previews of documents, pictures, and folders. - Ask Siri to answer questions, make recommendations, and complete common tasks. - Use Mission Control to juggle all your open windows, desktops, and displays. - Dock programs, documents, and folders for one-click access. - Tag your files to make them easy to sort and find. - Use Finder tabs to declutter your desktop. - See all your notifications in one place. - Spread your work over multiple displays. - Enhance and customize macOS with extensions. - Use iCloud to store and access the latest versions of your files and settings online. - Share iTunes, iBooks, and App Store purchases freely with your family. - Organize, view, edit, sync, and share your photos. - Sync your files, mail, contacts, appointments, reminders, notes, and messages wirelessly across your Mac, Windows PC, and iOS devices. - Get instant search results for documents, pictures, music, mail, programs, online sources, and more. - Dictate anywhere that you can type. - Play games on Game Center, Apple's online multiplayer social gaming network. - Post to Facebook and Twitter right from the app you're using. - Mirror your Mac's screen to your HDTV wirelessly via AirPlay, or use your HDTV as a full-fledged display, complete with dock and menu bar. - Share files and printers on your home network. - Move seamlessly between your Mac, iPhone, iPad, and iPod touch, or use them together. - Connect to wireless networks with a couple of clicks. - Set up and manage printers, scanners, and other devices. - Download and install macOS, apps, and updates from the Mac App Store. - Secure your data from thieves and snoops. - Plenty of tips, tricks, and timesavers. - Fully cross-referenced, linked, and searchable. Contents 1. macOS Basics 2. The Desktop 3. System Preferences 4. Files, Folders & Drives 5. Programs & Documents 6. Printing, Faxing & Fonts 7. Networks & Sharing 8. Internet Connections 9. Security & Privacy 10. Maintenance & Backups 11. Switching from Windows 12. Keyboard Shortcuts

 *Software Defined Internet of Everything* Gagangeet Singh Aujla,Sahil Garg,Kuljeet Kaur,Biplab Sikdar,2022-01-13 This book provides comprehensive discussion on key topics related to the usage and deployment of software defined networks (SDN) in Internet of Everything applications like, healthcare systems, data centers, edge/fog computing, vehicular networks, intelligent transportation systems, smart grids, smart cities and more. The authors provide diverse solutions to overcome challenges of conventional network binding in various Internet of Everything applications where there is need of an adaptive, agile, and flexible network backbone. The book showcases different deployment models, algorithms and implementations related to the usage of SDN in Internet of Everything applications along with the pros and cons of the same. Even more, this book provides deep insights into the architecture of software defined networking specifically about the layered architecture and different network planes, logical interfaces, and programmable operations. The need of network virtualization and the deployment models for network function virtualization is also included with an aim towards the design of interoperable network architectures by researchers in future. Uniquely, the authors find hands on practical implementation, deployment scenarios and use cases for various software defined networking architectures in Internet of Everything applications like healthcare networks, Internet of Things, intelligent transportation systems, smart grid, underwater acoustic networks

and many more. In the end, design and research challenges, open issues, and future research directions are provided in this book for a wide range of readers

 **OS X Mavericks All-in-One For Dummies** Mark L. Chambers,2013-10-24 Your all-in-one guide to all things OS X Mavericks This fun and friendly For Dummies guide is your ticket to taking advantage of all the features of Apple's latest desktop operating system – OS X Mavericks. You'll get to know OS X, customize Mavericks for your needs, become more productive, and take your system to a whole new level with eight minibooks dedicated to OS X essentials. Plus, you'll learn how to keep your system safe, stay connected on the go, turn your Mac into a multimedia hub, and make your Mac happy with the over 200 new features found in OS X Mavericks. Includes eight minibooks: Introducing OS X, Customizing and Sharing, the Digital Hub, Using iWork, the Typical Internet Stuff, Networking in OS X, Expanding Your System, and Advanced OS X Covers new-to-OS X tools and features including iBooks, Maps, iCloud Keychain, Finder Tabs, and Tags plus the streamlined Calendar, Notifications, and Safari applications Shows you how to navigate around the desktop with Launchpad and Mission Control, build the Finder of your dreams, and sync your important stuff with iCloud Walks you through the fun stuff, too, including editing images in iPhoto, trying out your cinema skills with iMovie, rockin' out with GarageBand and iTunes, becoming a gaming guru, video-chatting with FaceTime, surfing the web with Safari, and more Whether you want to test the OS X waters or just dive right in, OS X Mavericks All-in-One For Dummies is here to help guide your way.

 International Conference on Applications and Techniques in Cyber Security and Intelligence ATCI 2018 Jemal Abawajy,Kim-Kwang Raymond Choo,Rafiqul Islam,Zheng Xu,Mohammed Atiquzzaman,2018-11-05 The book highlights innovative ideas, cutting-edge findings, and novel techniques, methods and applications touching on all aspects of technology and intelligence in smart city management and services. Above all, it explores developments and applications that are of practical use and value for Cyber Intelligence-related methods, which are frequently used in the context of city management and services.

 *Build Your Own Wi-Fi Network* Shelly Brisbin,2002 This guide explains how professional and home users can take advantage of Wi-Fi to achieve their mobility goals around the house or in the office. It features step-by-step processes, tips, sidebars, illustrations and screenshots to convey information visually. Readers will learn about the components of a wireless network including access points, and network cards. Plus how to choose, install and configure them for use in a new or existing network.

 CCDA 640-864 Official Cert Guide Anthony Bruno,Steve Jordan,2011-06-09 This is the eBook version of the print title. Note that the eBook does not provide access to the practice test software that accompanies the print book. Trust the best selling Official Cert Guide series from Cisco Press to help you learn, prepare, and practice for exam success. They are built with the objective of providing assessment, review, and practice to help ensure you are fully prepared for your certification exam. CCDA 640-864 Official Cert Guide presents you with an organized test preparation routine through the use of proven series elements and techniques. "Do I Know This Already?" quizzes open each chapter and enable you to decide how much time you need to spend on each section. Exam topic lists make referencing easy. Chapter-ending Exam Preparation Tasks help you drill on key concepts you must know thoroughly. Master Cisco CCDA 640-864 exam topics Assess your knowledge with chapter-opening quizzes Review key concepts with exam preparation tasks CCDA 640-864 Official Cert Guide, focuses specifically on the objectives for the Cisco CCDA DESGN exam. Expert networking consultants Anthony Bruno and Steve Jordan share preparation hints and test-taking tips, helping you identify areas of weakness and improve both your conceptual knowledge and hands-on skills. Material is presented in a concise manner, focusing on increasing your understanding and retention of exam topics. Well-regarded for its level of detail, assessment features, comprehensive design scenarios, and challenging review questions and exercises, this official study guide helps you master the concepts and techniques that will enable you to succeed on the exam the first

time. The official study guide helps you master all the topics on the CCDA DESGN exam, including: Network design methodology Network structure models Enterprise LAN and data center design Enterprise network virtualization Wireless LAN design WAN technologies and design IPv4 and IPv6 RIP, EIGRP, OSPF, and BGP Route summarization and route filtering Security solutions Voice and video design Network management protocols CCDA 640-864 Official Cert Guide is part of a recommended learning path from Cisco that includes simulation and hands-on training from authorized Cisco Learning Partners and self-study products from Cisco Press. To find out more about instructor-led training, e-learning, and hands-on instruction offered by authorized Cisco Learning Partners worldwide, please visit www.cisco.com/go/authorizedtraining.

 **macOS Sierra: The Missing Manual** David Pogue,2016-11-29 With Sierra, Apple brings never-before-seen features to macOS—like Siri voice control, file sharing across all your iOS devices, picture-in-picture mode for iTunes and Safari, and AI photo search. Once again, David Pogue brings his humor and expertise to the #1 bestselling Mac book. Whether you're a developer or a home-user, this guide offers a wealth of detail on Apple's OS X 10.12 operating system, this new edition covers everything Sierra has to offer. Perfect for newcomers. Get crystal-clear, jargon-free introduction to the Dock, the macOS folder structure, Safari, Mail, and iCloud. Go in-depth. Learn how to use key new features such as Optimized Storage, the Universal Clipboard, Siri for Mac, and iCloud Drive Sync. Get the full story. David Pogue doesn't stop at telling you how to use macOS features. He wants you to know why to use them—and how to avoid common pitfalls.

 *Home Networking* Scott Lowe,2005-07 Explores the benefits of a home networking system--both wireless and wired--from the process of setting up through administration, with a special section on how readers can cable their home without destroying it. Original. (All users)

 **Switching to the Mac: The Missing Manual, Mountain Lion Edition** David Pogue,2012-09-14 Demonstrates how to become adjusted to the Macintosh operating system and how to transfer data from a Windows system to a Macintosh, discussing topics such as moving files and Macintosh equivalents to Windows-only programs.

 **Switching to the Mac: The Missing Manual, Mountain Lion Edition** David Pogue,2012-09-12 Ready to move to the Mac? This incomparable guide helps you make a smooth transition. New York Times columnist and Missing Manuals creator David Pogue gets you past three challenges: transferring your stuff, assembling Mac programs so you can do what you did with Windows, and learning your way around OS X. Learning to use a Mac is not a piece of cake, but once you do, the rewards are oh-so-much better. You won't find questionable firewalls or inefficient permissions. Just a beautiful machine with a thoroughly reliable system. Whether you're using Windows XP or Windows 7, we've got you covered. Transfer your stuff. Moving files from a PC to a Mac is the easy part. This guide gets you through the tricky things: extracting your email, address book, calendar, Web bookmarks, buddy list, desktop pictures, and MP3 files. Re-create your software suite. Big-name programs from Microsoft, Adobe, and others are available in both Mac and Windows versions, but hundreds of other programs are Windows-only. Learn the Macintosh equivalents and how to move data to them. Learn OS X Mountain Lion. Once you've moved into the Macintosh mansion, it's time to learn your way around. You're in good hands with the author of Mac OS X: The Missing Manual, the #1 bestselling guide to OS X.

macOS High Sierra Chris Kennedy,2017-09-11 macOS High Sierra

 Broadband Internet Connections Roderick W. Smith,2002 High-speed Internet access: the definitive how-to guide! Covers cable, DSL, and nextgeneration wireless high-speed Internet connections, this handbook also Includes Windows, MacOS and Linux coverage.

**Wifi Pppoe** Book Review: Unveiling the Magic of Language

In an electronic era where connections and knowledge reign supreme, the enchanting power of language has are more apparent than ever. Its ability to stir emotions, provoke thought, and instigate transformation is really remarkable. This extraordinary book, aptly titled "**Wifi Pppoe**," published by a highly acclaimed author, immerses readers in a captivating exploration of the significance of language and its profound impact on our existence. Throughout this critique, we will delve to the book is central themes, evaluate its unique writing style, and assess its overall influence on its readership.

# **Table of Contents Wifi Pppoe**

- 1. Understanding the eBook Wifi Pppoe
	- The Rise of Digital Reading Wifi Pppoe
	- Advantages of eBooks Over Traditional Books
- 2. Identifying Wifi Pppoe
	- Exploring Different Genres
	- Considering Fiction vs. Non-Fiction
	- Determining Your Reading Goals
- 3. Choosing the Right eBook Platform
	- Popular eBook Platforms
	- Features to Look for in an Wifi Pppoe
	- User-Friendly Interface
- 4. Exploring eBook Recommendations from Wifi Pppoe
	- Personalized Recommendations
	- Wifi Pppoe User Reviews and Ratings
	- Wifi Pppoe and Bestseller Lists
- 5. Accessing Wifi Pppoe Free and Paid eBooks
	- Wifi Pppoe Public Domain eBooks
	- Wifi Pppoe eBook Subscription Services
	- Wifi Pppoe Budget-Friendly Options
- 6. Navigating Wifi Pppoe eBook Formats
	- ePub, PDF, MOBI, and More
	- Wifi Pppoe Compatibility with Devices
	- Wifi Pppoe Enhanced eBook Features
- 7. Enhancing Your Reading Experience
	- Adjustable Fonts and Text Sizes of Wifi Pppoe
- Highlighting and Note-Taking Wifi Pppoe
- $\circ$  Interactive Elements Wifi Pppoe
- 8. Staying Engaged with Wifi Pppoe
	- Joining Online Reading Communities
	- Participating in Virtual Book Clubs
	- Following Authors and Publishers Wifi Pppoe
- 9. Balancing eBooks and Physical Books Wifi Pppoe
	- Benefits of a Digital Library
	- Creating a Diverse Reading Collection Wifi Pppoe
- 10. Overcoming Reading Challenges
	- Dealing with Digital Eye Strain
	- Minimizing Distractions
	- Managing Screen Time
- 11. Cultivating a Reading Routine Wifi Pppoe
	- Setting Reading Goals Wifi Pppoe
	- Carving Out Dedicated Reading Time
- 12. Sourcing Reliable Information of Wifi Pppoe
	- Fact-Checking eBook Content of Wifi Pppoe
	- Distinguishing Credible Sources
- 13. Promoting Lifelong Learning
	- Utilizing eBooks for Skill Development
	- Exploring Educational eBooks
- 14. Embracing eBook Trends
	- $\circ$  Integration of Multimedia Elements
	- Interactive and Gamified eBooks

#### **Wifi Pppoe Introduction**

In this digital age, the convenience of accessing information at our fingertips has become a necessity. Whether its research papers, eBooks, or user manuals, PDF files have become the preferred format for sharing and reading documents. However, the cost associated with purchasing PDF files can sometimes be a barrier for many individuals and organizations. Thankfully, there are numerous websites and platforms that allow users to download free PDF files legally. In this article, we will explore some of the best platforms to download free PDFs. One of the most popular platforms to download free PDF files is Project Gutenberg. This online library offers over 60,000 free eBooks that are in the public domain. From classic literature to historical documents, Project Gutenberg provides a wide range of PDF files that can be downloaded and enjoyed on various devices. The website is user-friendly and allows users to search for specific titles or browse through different categories. Another reliable platform for downloading Wifi Pppoe free PDF files is Open Library. With its vast collection of over 1 million eBooks, Open Library has something for every reader. The website offers a seamless experience by providing options to borrow or download PDF files. Users simply need to create a free account to access this treasure trove of knowledge. Open Library also allows users to contribute by uploading and sharing their own PDF files, making it a collaborative platform for book enthusiasts. For those interested in academic resources, there are websites dedicated to providing free PDFs of research papers and scientific articles. One such website is Academia.edu, which allows researchers and scholars to share their work with a global audience. Users can download PDF files of research papers, theses, and dissertations covering a wide range of subjects. Academia.edu also provides a platform for discussions and networking within the academic community. When it comes to downloading Wifi Pppoe free PDF files of magazines, brochures, and catalogs, Issuu is a popular choice. This digital publishing platform hosts a vast collection of publications from around the world. Users can search for specific titles or explore various

categories and genres. Issuu offers a seamless reading experience with its user-friendly interface and allows users to download PDF files for offline reading. Apart from dedicated platforms, search engines also play a crucial role in finding free PDF files. Google, for instance, has an advanced search feature that allows users to filter results by file type. By specifying the file type as "PDF," users can find websites that offer free PDF downloads on a specific topic. While downloading Wifi Pppoe free PDF files is convenient, its important to note that copyright laws must be respected. Always ensure that the PDF files you download are legally available for free. Many authors and publishers voluntarily provide free PDF versions of their work, but its essential to be cautious and verify the authenticity of the source before downloading Wifi Pppoe. In conclusion, the internet offers numerous platforms and websites that allow users to download free PDF files legally. Whether its classic literature, research papers, or magazines, there is something for everyone. The platforms mentioned in this article, such as Project Gutenberg, Open Library, Academia.edu, and Issuu, provide access to a vast collection of PDF files. However, users should always be cautious and verify the legality of the source before downloading Wifi Pppoe any PDF files. With these platforms, the world of PDF downloads is just a click away.

#### **FAQs About Wifi Pppoe Books**

**What is a Wifi Pppoe PDF?** A PDF (Portable Document Format) is a file format developed by Adobe that preserves the layout and formatting of a document, regardless of the software, hardware, or operating system used to view or print it. **How do I create a Wifi Pppoe PDF?** There are several ways to create a PDF: Use software like Adobe Acrobat, Microsoft Word, or Google Docs, which often have built-in PDF creation tools. Print to PDF: Many applications and operating systems have a "Print to PDF" option that allows you to save a document as a PDF file instead of printing it on paper. Online converters: There are various

online tools that can convert different file types to PDF. **How do I edit a Wifi Pppoe PDF?** Editing a PDF can be done with software like Adobe Acrobat, which allows direct editing of text, images, and other elements within the PDF. Some free tools, like PDFescape or Smallpdf, also offer basic editing capabilities. **How do I convert a Wifi Pppoe PDF to another file format?** There are multiple ways to convert a PDF to another format: Use online converters like Smallpdf, Zamzar, or Adobe Acrobats export feature to convert PDFs to formats like Word, Excel, JPEG, etc. Software like Adobe Acrobat, Microsoft Word, or other PDF editors may have options to export or save PDFs in different formats. **How do I password-protect a Wifi Pppoe PDF?** Most PDF editing software allows you to add password protection. In Adobe Acrobat, for instance, you can go to "File" -> "Properties" -> "Security" to set a password to restrict access or editing capabilities. Are there any free alternatives to Adobe Acrobat for working with PDFs? Yes, there are many free alternatives for working with PDFs, such as: LibreOffice: Offers PDF editing features. PDFsam: Allows splitting, merging, and editing PDFs. Foxit Reader: Provides basic PDF viewing and editing capabilities. How do I compress a PDF file? You can use online tools like Smallpdf, ILovePDF, or desktop software like Adobe Acrobat to compress PDF files without significant quality loss. Compression reduces the file size, making it easier to share and download. Can I fill out forms in a PDF file? Yes, most PDF viewers/editors like Adobe Acrobat, Preview (on Mac), or various online tools allow you to fill out forms in PDF files by selecting text fields and entering information. Are there any restrictions when working with PDFs? Some PDFs might have restrictions set by their creator, such as password protection, editing restrictions, or print restrictions. Breaking these restrictions might require specific software or tools, which may or may not be legal depending on the circumstances and local laws.

## **Wifi Pppoe :**

edition 3 0 2005 12 international standard norme - Apr 11 2023 web publication iec 60601 1 third edition 2005 i sh 01 medical electrical equipment part 1 general requirements for basic safety and essential performance if the risk analysis demonstrates a need for a warning symbol on the enclosure safety sign iso 7010 w018 shall be used on or adjacent to the hot spot on the

*iec 60601 1 international electrotechnical commission* - Aug 15 2023 web this consolidated version of the official iec standard and its amendment has been prepared for user convenience iec 60601 1 edition 3 1 contains the third edition 2005 12 documents 62a 505a fdis and 62a 512 rvd and its amendment 1 2012 07 documents 62a 805 fdis and 62a 820 rvd

consolidated version international standard - May 12 2023 web publication iec 60601 1 third edition 2005 i sh 01 medical electrical equipment part 1 general requirements for basic safety and essential performance if the risk analysis demonstrates a need for a warning symbol on the enclosure safety sign iso 7010 w018 shall be used on or adjacent to the hot spot on the

*iec 60601 medical electrical equipment classification faqs* - Mar 30 2022 web oct 26 2013 there are two modes of operation described in iec 60601 1 edition 3 1 1 continuous operation and 2 non continuous operations when a device is classified as non continuous operation there is some type of duty cycle involved so the device is rated properly **iec 60601 product safety standards for medical devices intertek** - Jun 01 2022

web iec 60601 is a series of international standards published by the international electrotechnical commission iec that specify safety and performance requirements for medical electrical equipment and is widely recognized as

iec 60601 1 - Jun 13 2023

web iec 60601 1 2005 amd1 2012 ish1 2021 1 iec 2021 ics 11 040 01 international electrotechnical commission iec 60601 1 edition 3 0 2005 12 amendement 1 2012 07 medical electrical equipment part 1 general requirements for basic safety and essential performance interpretation sheet 1

## **iec 60601 1 ed 3 2 en 2020 medical electrical equipment part 1** - Sep 04 2022

web iec 60601 1 ed 3 2 en 2020 medical electrical equipment part 1 general requirements for basic safety and essential performance iec 60601 1 2005 a1 2012 a2 2020 contains requirements concerning basic safety and essential performance that are generally applicable to medical electrical equipment

**0004 iec60601 symbols and markings rigel medical** - Apr 30 2022 web title symbols and markings of iec 60601 1 iec 62353 the iec 60601 has defined the requirements for information data to be present on the medical equipment s nameplate in order to form an unambiguous identification of the equipment information must include manufacturers name model number serial number electrical requirements etc the **technical welcome to the iec webstore** - Aug 03 2022

web edition 4 0 2022 1 1 al graphical symbols for electrical equipment in medical practice international of the symbols and safety signs in the third edition 1have changes in their title or 4 description for identification the number of a modified symbol or safety sign is printed in iec 60601 1 8 2006 medical electrical equipment

#### **iec 60601 1 3 2008 iec webstore** - Feb 26 2022

web this document cancels and replaces the first edition of iec 60601 1 3 published in 1994 which replaced iec 407 issued in 1973 it constitutes a technical revision this edition has been restructured and aligned to iec 60601 1 2005 and focussed on general requirements for radiation protection that apply to all diagnostic x ray equipment

free downloads meca medical equipment compliance associates 60601 1 - Dec 27 2021

web nov 24 2018 risk management guidance form for iso 14971 iso 14971 meca f 027b iso 14971 client completion form 0 2revision covers clause 4 2 2 of iec 60601 1 ed 3 1 which is iso 14971 clauses 3 1 8 clients who have an evaluation project with meca receive this in an editable

# word format to complete risk management guidance form for **transitioning to iec 60601 1 edition 3 1 guidance for global intertek** - Feb 09 2023

web implementation process for iec 60601 1 edition 3 1 the timeline for adoption varies from country to country just as it did for the 3rd edition canada canada has published their national version of iec 60601 1 edition 3 1 as can csa c22 2 no 60601 1 14 health canada now recognizes iec *iec 60601 1 3rd edition for medical electrical equipment* - Jul 02 2022 web sep 2 2014 the 3rd edition of iec 60601 issued in 2005 is in various states of adoption by regulatory bodies around the world iec 60601 1 is the harmonized standard for medical electrical equipment recognized by public health authorities in most countries unlike 2nd edition the 3rd edition requires a risk management file and process conforming to iso iec 60601 1 edition 3 1 new product safety requirements - Dec 07 2022 web aug 7 2018 iec 60601 1 third edition amendment 1 ed 3 1 what you need to know for manufacturers of medical electrical equipment and systems iec 60601 1 edition 3 1 or iec 60601 1 2005 amd1 2012 represents a significant departure from

iec 60601 1 the new philosophy of the 3rd edition ieee - Mar 10 2023 web the 3rd edition of iec 60601 1 represents a shift in philosophy from the 2nd edition including a greater emphasis on risk management and essential performance as

# **things to know about iec 60601 3rd edition and its amendment 2** - Oct 05 2022

web the technological change and the expanding knowledge about the safety of medical equipment require revisions in current safety standards within the next few months the second amendment to the third edition of the medical standard will be published current version iec60601 1 3rd edition amendment 1 aug 2012

#### **iec 60601 wikipedia** - Jul 14 2023

web collateral standards numbered 60601 1 x define the requirements for certain aspects of safety and performance e g electromagnetic disturbances iec 60601 1 2 or protection for diagnostic use of x rays iec 60601 1 3

#### norme internationale iec - Jan 08 2023

web standard appareils électromédicaux iec 60601 1 edition 3 1 2012 08 consolidated version norme internationale medical electrical equipment part 1 general requirements for basic safety and essential performance partie 1 exigences générales pour la sécurité de base et les performances essentielles

2 amendment to iec 60601 1 what has changed johner - Nov 06 2022 web abb 1 amendment 2 to iec 60601 1 differentiates between command prohibition and warning symbols and requires the iso 7010 symbols it differentiates between general and special safety messages general with an exclamation mark special with a symbol or text

## **the international medical device emc standard iec 60601 1 2** - Jan 28 2022

web in the foreword of the third edition it is stated this edition of the iec 60601 1 2 was revised to structurally align it with the 2005 edition of iec 60601 1 and to implement the decision of iec subcommittee 62a that the clause numbering structure of collateral standards written to iec 60601 1 2005 would adhere to the form specified in iso

**mechanical measurements by t g beckwith open library** - Sep 22 2021

**mechanical measurements thomas g beckwith roy d** - Mar 09 2023 web 6th edition solutions by mechanical measurement 6th edition edit edition 91 720 ratings for this book s solutions get solutions looking for the textbook we have

## **mechanical measurements revision 6th edition flipkart** - Dec 26 2021

web mechanical measurements 6th edition published by pearson august 6 2006 2007 thomas g beckwith roy d marangoni paperback 223 99 price reduced from

mechanical measurements edition 6 by thomas beckwith roy - May 31 2022

web jan 1 2006 mechanical measurements 6th edition paperback january 1 2006 by roy d marangoni and john h lienhard v thomas g beckwith author 5 0 5 0 out of

mechanical measurements 6th edition pearson - Nov 05 2022

web mechanical measurements 6th edition by by thomas g beckwith roy d marangoni john h lienhard v this mechanical measurements 6th edition book is not really

**mechanical measurements 6th edition thomas g beckwith** - Mar 29 2022

web aug 7 2006 rent mechanical measurements 6th edition 978 0201847659 today or search our site for other textbooks by thomas g beckwith every textbook comes with

*mechanical measurements 6th edition amazon com* - Aug 14 2023 web mechanical measurements beckwith pearson education 2007 engineering instruments 784 pages new to this edition fully modernized and expanded coverage

mechanical measurements pearson - Oct 24 2021

#### mechanical measurements beckwith thomas - Dec 06 2022

web jun 27 2011 mechanical measurements 6th edition gives students a methodical well thought out presentation that covers fundamental issues common to all areas of

**mechanical measurements beckwith t g thomas g free** - Nov 24 2021

web nov 15 2020 mechanical measurements by t g beckwith thomas g beckwith roy d marangoni john h lienhard v 1993 addison wesley edition in english

mechanical measurements thomas g beckwith beckwith - Jul 13 2023 web aug 29 2008 mechanical measurements international edition mechanical measurements thomas g beckwith roy d marangoni john h lienhard pearson

# **mechanical measurements rent 9780201847659 chegg com** - Jan 27 2022

web mechanical measurements beckwith t q thomas q free download borrow and streaming internet archive

**mechanical measurements 6th edition by thomas g** - Aug 02 2022

web aug 7 2006 part i fundamentals of mechanical measurement 1 the process of measurement an overview 2 standards and dimensional units of measurement 3

mechanical measurements thomas g beckwith nelson lewis - Apr 10 2023 web mechanical measurements 6th edition gives students a methodical well thought out presentation that covers fundamental issues common to

all areas of measurement in

*mechanical measurements international edition google books* - Jun 12 2023

web mechanical measurements 6th edition gives students a methodical well thought out presentation that covers fundamental issues common to all areas of measurement in

*mechanical measurements thomas g beckwith roy d - Apr 29 2022* web mechanical measurements 6th edition gives students a methodical well thought out presentation that covers fundamental issues common to all areas of measurement in

**mechanical measurements 6th edition by t g** - May 11 2023 web mechanical measurements addison wesley series in mechanical engineering authors thomas g beckwith roy d marangoni john h lienhard edition 6 illustrated

**mechanical measurement 6th edition textbook solutions** - Jan 07 2023

web home engineering mechanical engineering measurement

instrumentation mechanical measurements i m an educator mechanical measurements 6th edition published by

**aeccafe com book mechanical measurements 6th edition** - Feb 25 2022

web pearson introduces the revised sixth edition of mechanical measurements in si units this much anticipated revision of the text continues to set the standard emphasizing

# **mechanical measurements thomas g beckwith nelson lewis** - Feb 08 2023

web mechanical measurements 6th edition gives students a methodical well thought out presentation that covers fundamental issues common to all areas of measurement in

**9780201847659 mechanical measurements by beckwith** - Jul 01 2022

web this introductory text is intended for undergraduate students with no experience in measurement and instrumentation the book is appropriate for lab courses found in

**mechanical measurements 6th edition by thomas g beckwith** - Oct 04 2022

web in the field of mechanical measurements mechanical measurements continues to set the standard mechanical measurements 6th edition by thomas g beckwith

mechanical measurements 6th edition by t pdf pdf scribd - Sep 03 2022 web mechanical measurements 6th edition by thomas g beckwith roy d marangoni john h lienhard v and a great selection of related books art and collectibles available

shawn mendes album wikipedia - Jan 28 2023

web shawn mendes alternatively shawn mendes the album 3 is the third studio album by canadian singer shawn mendes released through island records on may 25 2018

## **home shawn mendes** - Jul 02 2023

web listen now videos shawn mendes when you re gone shawn mendes it ll be okay shawn mendes wonder the world tour official trailer shawn mendes tainy summer of love shawn mendes justin bieber monster wonder intro wonder trailer senorita shawn mendes the tour part vi shawn mendes camila cabello señorita

shawn mendes treat you better youtube - Jun 01 2023

web jul 12 2016 shawn mendes treat you better new album wonder available now listen here wonder lnk to outnow follow shawn mendes instagram shawnmendes twitter shawnmendes facebook

*shawnmendesvevo youtube* - Apr 30 2023

web shawn mendes on vevo official music videos live performances interviews and more

*shawn mendes there s nothing holdin me back official youtube* - Feb 26 2023

web jun 20 2017 shawn mendes there s nothing holdin me back official music video new album wonder available now listen here wonder lnk to outnow follow shawn mendes instagram shawnmendes

## **shawn mendes wonder youtube** - Aug 03 2023

web shawn mendes 1 8m views 4 months ago wonder the album out now listen now wonder lnk to albumdirected by matty peacockwritten by shawn mendes matty peacock connor

shawn mendes wikipedia - Oct 05 2023

web shawn mendes 2018 wonder 2020 tours headlining shawn s first headlines 2014 2015 shawn mendes world tour 2016 illuminate world tour 2017 shawn mendes the tour 2019 wonder the world tour 2022 co headlining jingle ball tour 2014 with various artists 2014 jingle ball tour 2015 with various artists 2015

**shawn mendes if i can t have you official music video** - Mar 30 2023 web if i can t have you shawnmendes lnk to ificanthav catch shawn on tour this year shawnmendesthetour com stream buy shawn mendes the album now

**shawn mendes imdb** - Dec 27 2022

web 2 videos 59 photos shawn peter raul mendes was born on august 8

1998 in toronto ontario canada to karen rayment a real estate agent and manuel mendes a businessman his father is of portuguese descent from lagos and his mother is english with deep roots in dorset he has a sister aaliyah

*shawn mendes shawnmendes instagram photos and videos* - Sep 04 2023 web 74m followers 1 582 following 2 562 posts see instagram photos and videos from shawn mendes shawnmendes

Best Sellers - Books ::

[planning and designing plumbing systems](https://www.freenew.net/primo-explore/uploaded-files/?k=planning-and-designing-plumbing-systems.pdf) [plato geometry a answer key](https://www.freenew.net/primo-explore/uploaded-files/?k=Plato-Geometry-A-Answer-Key.pdf) [pirates of the caribbean klaus badelt](https://www.freenew.net/primo-explore/uploaded-files/?k=Pirates_Of_The_Caribbean_Klaus_Badelt.pdf) [play and development in early childhood](https://www.freenew.net/primo-explore/uploaded-files/?k=Play-And-Development-In-Early-Childhood.pdf) [practical argument 2nd edition answers](https://www.freenew.net/primo-explore/uploaded-files/?k=Practical-Argument-2nd-Edition-Answers.pdf) [power of a praying husband study guide](https://www.freenew.net/primo-explore/uploaded-files/?k=Power_Of_A_Praying_Husband_Study_Guide.pdf) [pocket guide to public speaking test bank](https://www.freenew.net/primo-explore/uploaded-files/?k=pocket_guide_to_public_speaking_test_bank.pdf) [platoweb answer key government](https://www.freenew.net/primo-explore/uploaded-files/?k=Platoweb-Answer-Key-Government.pdf) [potato salad recipes jamie oliver](https://www.freenew.net/primo-explore/uploaded-files/?k=potato-salad-recipes-jamie-oliver.pdf) [place value and expanded form worksheets](https://www.freenew.net/primo-explore/uploaded-files/?k=place-value-and-expanded-form-worksheets.pdf)